# Package 'regsubseq'

October 14, 2022

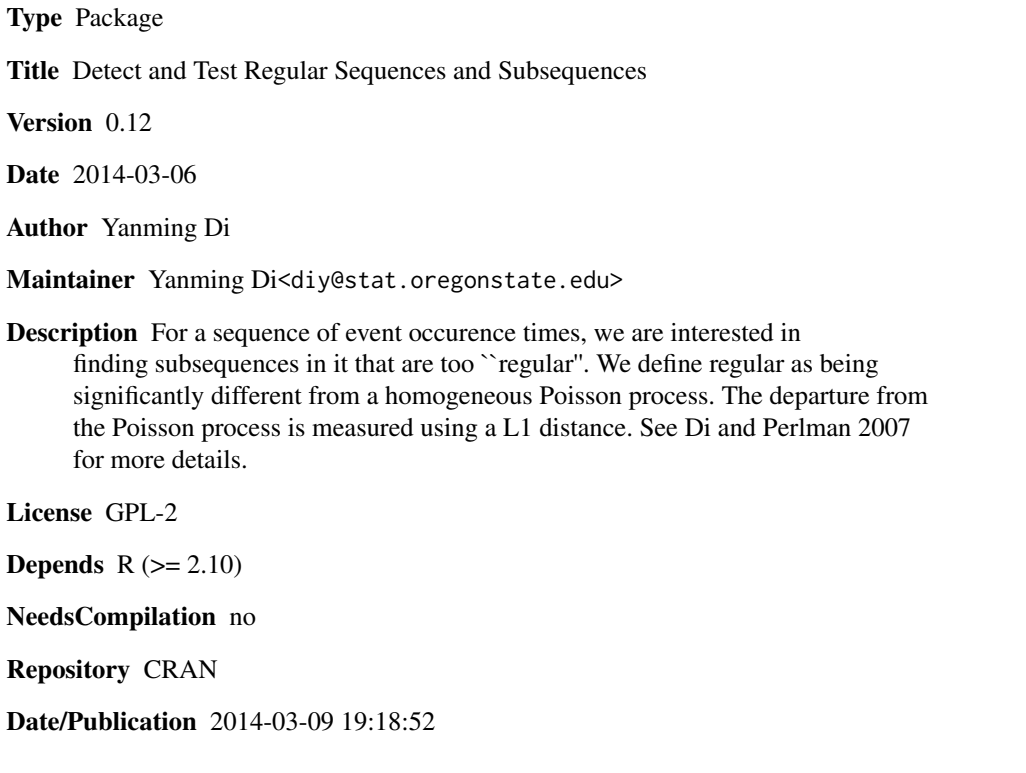

### R topics documented:

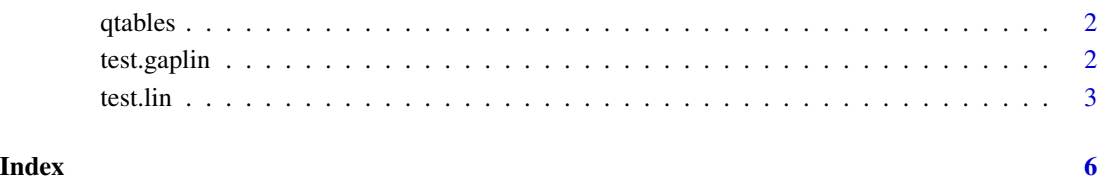

1

<span id="page-1-0"></span>

#### Description

The data set provide quantile tables for the linearity/gap-linearity test statistics for  $N=2$ , ..., 50 and  $k= 2, ..., N$ , for each N. These tables will be used to compute p-values corresponding to test statistics.

#### Usage

qtables

#### Format

R rda files. Within each quantile table, the first row indicates at which probability values the quantiles are computed.

<span id="page-1-1"></span>test.gaplin *Detect and Test Almost Gap-Linear Subsequnces.*

#### Description

test.gaplin.t find the most almost gap-linear length k+1 subsequence of a given sequence and compute the almost gap-linearity test statistic for this subsequence. test.gaplin.p compute the p-value corresponding to a computed test statistic. test.gaplin compute the test statistics and the p-values for subsequences of all lengths.

#### Usage

```
test.gaplin(Tn);
test.gaplin.t(Tn, k);
test.gaplin.p(t, n, k);
```
#### Arguments

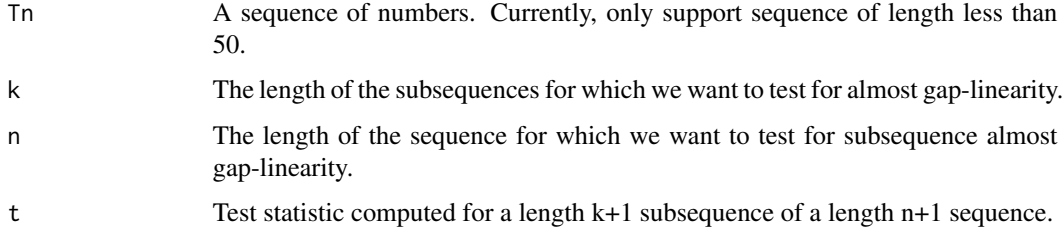

#### <span id="page-2-0"></span>test.lin 3

#### Details

Almost gap-linear means the spacings of a subsequence are almost in proportion to the spacings of the corresponding indicies. For example, for  $Tn = c(11, 14, ...)$ , 20), the subs sequence (11, 14, 20) is gap-linear, since the spacings (3, 6) is in proportion with the spacings of hte corresponding indicies (1, 2). Equivalently, almost gap-linearity can measured by the distance between the standardized spacings of the subsequnce and the standardized spacings of the corresponding indicies. See Di and Perlman (2007) for more details.

#### Value

test.gaplin.t returns the most gap-linear length k+1 subsequence of the input sequence and corresponding almost gap-linearity test statistic. test.gaplin.p returns the p-value corresponding to the input test statistic t. test.lin has no return value, instead, a table containing the most almost gap-linear subsequences, corresponding test staistics and p-values will be outputed.

#### Author(s)

Yanming Di

#### References

Di and Perlman, 2007

#### See Also

[test.lin](#page-2-1).

#### Examples

```
## A sequence representing arrival times of events.
Tn = c(13, 21, 24, 33, 40, 55, 59, 63, 72, 85, 87);
## Test for almost linearity.
t = test.gaplin.t(In, 4);print(t$sub);
p = test.gaplin.p(t$t, 10, 4);
print(p);
test.gaplin(Tn);
```
<span id="page-2-1"></span>test.lin *Detect and Test Almost Linear Subsequences.*

#### Description

test.lin.t find the most almost-linear length k+1 subsequence of a given sequence and compute the almost-linearity test statistic for this subsequence. test.lin.p compute the p-value corresponding to a computed test statistic. test.lin compute the test statistics and the p-values for subsequences of all lengths.

#### Usage

```
test.lin(Tn);
test.lin.t(Tn, k);
test.lin.p(t, n, k);
```
#### **Arguments**

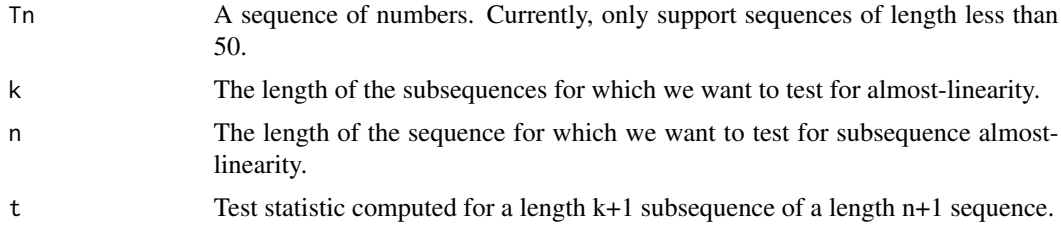

#### Details

Almost-linear means the spacings of the sequence are almost equal, or the distance between the standardized spacings as a vector and (1/k, ..., 1/k) is too small. The p-value is computed by comparing the test statistic to a procomputed test statistic quantile table. See Di and Perlman (2007) for more details.

#### Value

test.lin.t returns the most linear length k+1 subsequence of the input sequence and corresponding almost-linearity test statistic. test.lin.p returns the p-value corresponding to the input test statistic t. test.lin has no return value, instead, a table containing the most almost linear subsequences, corresponding test staistics and p-values will be outputed.

#### Author(s)

Yanming Di

#### References

Di and Perlman, 2007

#### See Also

[test.gaplin](#page-1-1).

#### Examples

```
## A sequence representing arrival times of events.
Tn = c(13, 21, 24, 33, 40, 55, 59, 63, 72, 85, 87);
## Test for almost linearity.
t = testu. in. t(Tn, 4);
print(t$sub);
p = testu.lin.p(t$t, 10, 4);
```
<span id="page-3-0"></span>

test.lin

print(p); test.lin(Tn);

## <span id="page-5-0"></span>Index

∗ datasets qtables , [2](#page-1-0) ∗ htest test.gaplin , [2](#page-1-0) test.lin , [3](#page-2-0) q.testgaplin.n10 *(*qtables *)* , [2](#page-1-0) q.testgaplin.n11 *(*qtables *)* , [2](#page-1-0) q.testgaplin.n12 *(*qtables *)* , [2](#page-1-0) q.testgaplin.n13 *(*qtables *)* , [2](#page-1-0) q.testgaplin.n14 *(*qtables *)* , [2](#page-1-0) q.testgaplin.n15 *(*qtables *)* , [2](#page-1-0) q.testgaplin.n16 *(*qtables *)* , [2](#page-1-0) q.testgaplin.n17 *(*qtables *)* , [2](#page-1-0) q.testgaplin.n18 *(*qtables *)* , [2](#page-1-0) q.testgaplin.n19 *(*qtables *)* , [2](#page-1-0) q.testgaplin.n2 *(*qtables *)* , [2](#page-1-0) q.testgaplin.n20 *(*qtables *)* , [2](#page-1-0) q.testgaplin.n21 *(*qtables *)* , [2](#page-1-0) q.testgaplin.n22 *(*qtables *)* , [2](#page-1-0) q.testgaplin.n23 *(*qtables *)* , [2](#page-1-0) q.testgaplin.n24 *(*qtables *)* , [2](#page-1-0) q.testgaplin.n25 *(*qtables *)* , [2](#page-1-0) q.testgaplin.n26 *(*qtables *)* , [2](#page-1-0) q.testgaplin.n27 *(*qtables *)* , [2](#page-1-0) q.testgaplin.n28 *(*qtables *)* , [2](#page-1-0) q.testgaplin.n29 *(*qtables *)* , [2](#page-1-0) q.testgaplin.n3 *(*qtables *)* , [2](#page-1-0) q.testgaplin.n30 *(*qtables *)* , [2](#page-1-0) q.testgaplin.n31 *(*qtables *)* , [2](#page-1-0) q.testgaplin.n32 *(*qtables *)* , [2](#page-1-0) q.testgaplin.n33 *(*qtables *)* , [2](#page-1-0) q.testgaplin.n34 *(*qtables *)* , [2](#page-1-0) q.testgaplin.n35 *(*qtables *)* , [2](#page-1-0) q.testgaplin.n36 *(*qtables *)* , [2](#page-1-0) q.testgaplin.n37 *(*qtables *)* , [2](#page-1-0) q.testgaplin.n38 *(*qtables *)* , [2](#page-1-0) q.testgaplin.n39 *(*qtables *)* , [2](#page-1-0) q.testgaplin.n4 *(*qtables *)* , [2](#page-1-0) q.testgaplin.n40 *(*qtables *)* , [2](#page-1-0) q.testgaplin.n41 *(*qtables *)* , [2](#page-1-0) q.testgaplin.n42 *(*qtables *)* , [2](#page-1-0) q.testgaplin.n43 *(*qtables *)* , [2](#page-1-0) q.testgaplin.n44 *(*qtables *)* , [2](#page-1-0) q.testgaplin.n45 *(*qtables *)* , [2](#page-1-0) q.testgaplin.n46 *(*qtables *)* , [2](#page-1-0) q.testgaplin.n47 *(*qtables *)* , [2](#page-1-0) q.testgaplin.n48 *(*qtables *)* , [2](#page-1-0) q.testgaplin.n49 *(*qtables *)* , [2](#page-1-0) q.testgaplin.n5 *(*qtables *)* , [2](#page-1-0) q.testgaplin.n50 *(*qtables *)* , [2](#page-1-0) q.testgaplin.n6 *(*qtables *)* , [2](#page-1-0) q.testgaplin.n7 *(*qtables *)* , [2](#page-1-0) q.testgaplin.n8 *(*qtables *)* , [2](#page-1-0) q.testgaplin.n9 *(*qtables *)* , [2](#page-1-0) q.testlin.n10 *(*qtables *)* , [2](#page-1-0) q.testlin.n11 *(*qtables *)* , [2](#page-1-0) q.testlin.n12 *(*qtables *)* , [2](#page-1-0) q.testlin.n13 *(*qtables *)* , [2](#page-1-0) q.testlin.n14 *(*qtables *)* , [2](#page-1-0) q.testlin.n15 *(*qtables *)* , [2](#page-1-0) q.testlin.n16 *(*qtables *)* , [2](#page-1-0) q.testlin.n17 *(*qtables *)* , [2](#page-1-0) q.testlin.n18 *(*qtables *)* , [2](#page-1-0) q.testlin.n19 *(*qtables *)* , [2](#page-1-0) q.testlin.n2 *(*qtables *)* , [2](#page-1-0) q.testlin.n20 *(*qtables *)* , [2](#page-1-0) q.testlin.n21 *(*qtables *)* , [2](#page-1-0) q.testlin.n22 *(*qtables *)* , [2](#page-1-0) q.testlin.n23 *(*qtables *)* , [2](#page-1-0) q.testlin.n24 *(*qtables *)* , [2](#page-1-0) q.testlin.n25 *(*qtables *)* , [2](#page-1-0) q.testlin.n26 *(*qtables *)* , [2](#page-1-0) q.testlin.n27 *(*qtables *)* , [2](#page-1-0) q.testlin.n28 *(*qtables *)* , [2](#page-1-0) q.testlin.n29 *(*qtables *)* , [2](#page-1-0) q.testlin.n3 *(*qtables *)* , [2](#page-1-0) q.testlin.n30 *(*qtables *)* , [2](#page-1-0) q.testlin.n31 *(*qtables *)* , [2](#page-1-0)

#### INDEX

q.testlin.n32 *(*qtables *)* , [2](#page-1-0) q.testlin.n33 *(*qtables *)* , [2](#page-1-0) q.testlin.n34 *(*qtables *)* , [2](#page-1-0) q.testlin.n35 *(*qtables *)* , [2](#page-1-0) q.testlin.n36 *(*qtables *)* , [2](#page-1-0) q.testlin.n37 *(*qtables *)* , [2](#page-1-0) q.testlin.n38 *(*qtables *)* , [2](#page-1-0) q.testlin.n39 *(*qtables *)* , [2](#page-1-0) q.testlin.n4 *(*qtables *)* , [2](#page-1-0) q.testlin.n40 *(*qtables *)* , [2](#page-1-0) q.testlin.n41 *(*qtables *)* , [2](#page-1-0) q.testlin.n42 *(*qtables *)* , [2](#page-1-0) q.testlin.n43 *(*qtables *)* , [2](#page-1-0) q.testlin.n44 *(*qtables *)* , [2](#page-1-0) q.testlin.n45 *(*qtables *)* , [2](#page-1-0) q.testlin.n46 *(*qtables *)* , [2](#page-1-0) q.testlin.n47 *(*qtables *)* , [2](#page-1-0) q.testlin.n48 *(*qtables *)* , [2](#page-1-0) q.testlin.n49 *(*qtables *)* , [2](#page-1-0) q.testlin.n5 *(*qtables *)* , [2](#page-1-0) q.testlin.n50 *(*qtables *)* , [2](#page-1-0) q.testlin.n6 *(*qtables *)* , [2](#page-1-0) q.testlin.n7 *(*qtables *)* , [2](#page-1-0) q.testlin.n8 *(*qtables *)* , [2](#page-1-0) q.testlin.n9 *(*qtables *)* , [2](#page-1-0) qtables , [2](#page-1-0)

test.gaplin , [2](#page-1-0) , *[4](#page-3-0)* test.lin , *[3](#page-2-0)* , [3](#page-2-0)